## colortbl – columncolor

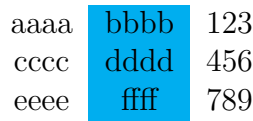

## colortb — rowcolor

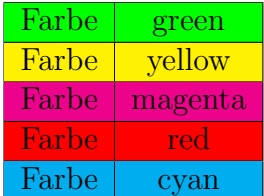